# **Toblerone**

#### De Topo Paralpinisme

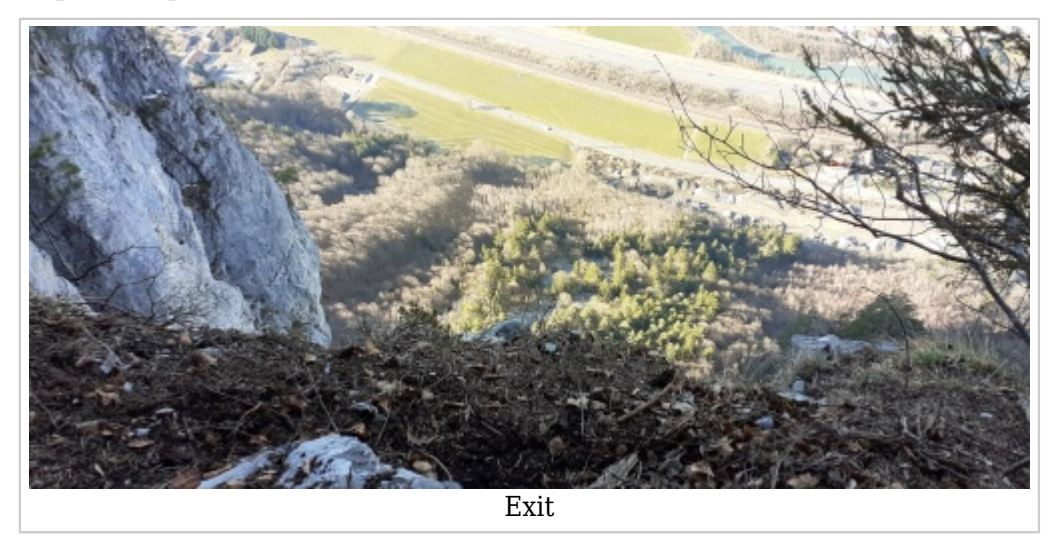

#### **Caractéristiques**

- **Lieu** : Toit caractéristique en forme de triangle, tout à gauche de la face de la tête Louis-Philippe.
- **Hauteur** : 80 mètres (laser)
- **Orientation** : Ouest.
- **Matériel** : De quoi poser une static-line.
- **Posé** : Grands champs évidents, attention à la ligne HT.
- **Première** : Peut-être [Tom Roche](http://base-jump.org/topo/index.php?title=Tom_Roche&action=edit&redlink=1) le 09 Février 2020

### **Accès : 1h00 (Autonav)**

Se garer au hameau de Bellegarde. Prendre le GR en direction de la Colonnaz jusqu'à 1050 mètres, altitude correspondant à la fin des lacets raides avant que le chemin ne passe a plat en direction de la Colonnaz. Quitter alors le chemin sur la droite en longeant une barre en main gauche. La suivre jusqu'à passer en face Ouest et descendre jusqu'au bord du toit à l'altitude 1010 mètres. Une corde noire en place pour descendre à l'exit et pour la static.

Coordonnées GPS : (UTM) 32T 316889 5097618

 $D+ : 500m$ 

[Lien vers la carte](https://www.geoportail.gouv.fr/carte?c=6.633031269205228,46.007940584688924&z=16&l0=GEOGRAPHICALGRIDSYSTEMS.MAPS.SCAN25TOUR.CV::GEOPORTAIL:OGC:WMTS(1)&permalink=yes)

## **Commentaires**

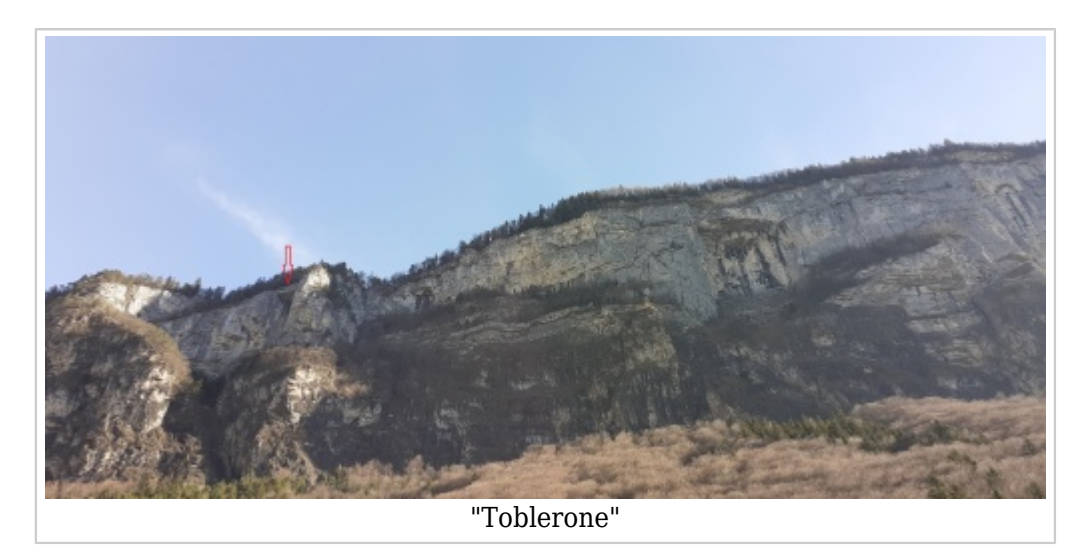

Un petit saut qui sort de l'ordinaire si vous en êtes à votre 1000eme tête,on saute dans un énorme dièdre qui se referme en entonnoir sur le bas. Visuel assez agressif et orientations interdites si vous décidez de partir à la main !

Récupérée de «<https://www.base-jump.org/topo/index.php?title=Toblerone&oldid=6506> »

[Catégories](http://base-jump.org/topo/index.php?title=Sp%C3%A9cial:Cat%C3%A9gories) :

[Vallée de l'Arve](http://base-jump.org/topo/index.php?title=Cat%C3%A9gorie:Vall%C3%A9e_de_l%27Arve) [Haute Savoie](http://base-jump.org/topo/index.php?title=Cat%C3%A9gorie:Haute_Savoie) [Sans Glisseur](http://base-jump.org/topo/index.php?title=Cat%C3%A9gorie:Sans_Glisseur) [Static-line](http://base-jump.org/topo/index.php?title=Cat%C3%A9gorie:Static-line)

■ Dernière modification de cette page le 15 février 2020, à 18:26.

■ Le contenu est disponible sous licence [Creative Commons paternité – non commercial – partage à](https://creativecommons.org/licenses/by-nc-sa/4.0/) [l'identique](https://creativecommons.org/licenses/by-nc-sa/4.0/) sauf mention contraire.

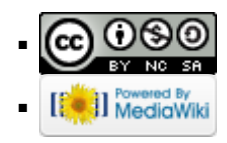